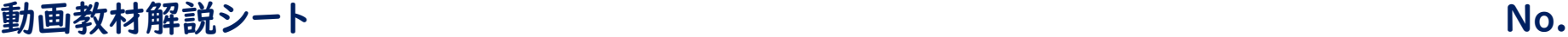

## **No. A01**

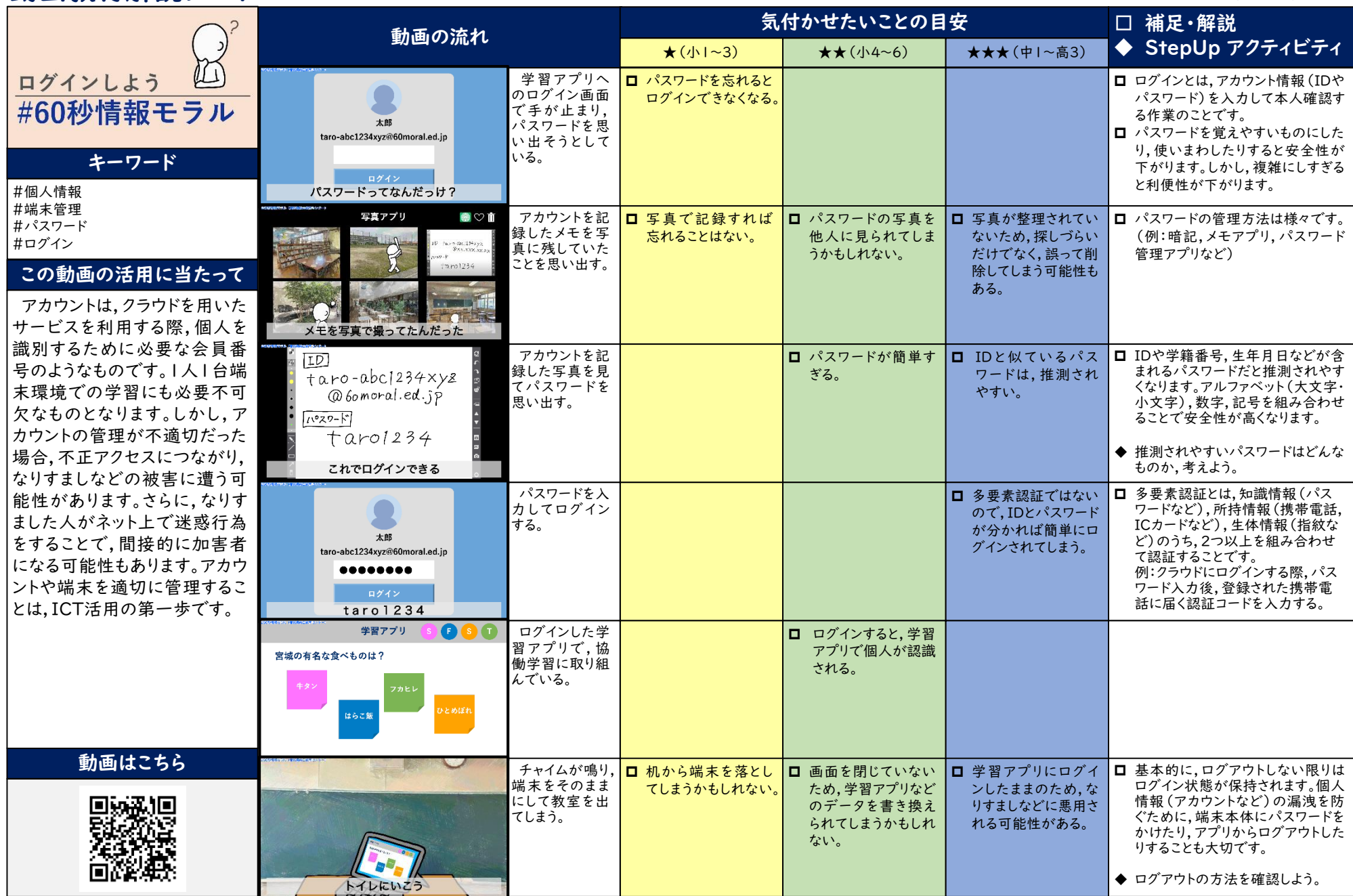